# FINAL REVIEW

### Stronger vs Weaker (one more time!)

• Requires more?

**weaker**

• Promises more? (stricter specifications on what the effects entail)

**stronger**

#### Stronger vs Weaker

@requires key is a key in *this* @return the value associated with key @throws NullPointerException if key is null

- A. @requires key is a key in this and key != null @return the value associated with key WEAKER
- B. @return the value associated with key if key is a key in *this*, or null if key is not associated with any value **NEITHER**
- C. @return the value associated with key @throws NullPointerException if key is null @throws NoSuchElementException if key is not a key *this* **STRONGER**

# Subtypes & Subclasses

- Subtypes are substitutable for supertypes
- If Foo is a subtype of Bar, G<Foo> is a **NOT** a subtype of  $G<$ Bar $>$ 
	- Aliasing resulting from this would let you add objects of type  $Bar$  to G<Foo>, which would be bad!
	- Example:

```
List<String> ls = new ArrayList<String>();
List<Object> lo = ls; 
lo.add(new Object()); 
String s = ls.get(0);
```
- Subclassing is done to reuse code (extends)
	- A subclass can override methods in its superclass

# Typing and Generics

- <?> is a wildcard for unknown
	- Upper bounded wildcard: type is wildcard or subclass
		- Eg: List<? **extends** Shape>
		- Illegal to write into (no calls to add!) because we can't guarantee type safety.
	- Lower bounded wildcard: type is wildcard or superclass
		- Eg: List<? **super** Integer>
		- May be safe to write into.

#### Subtypes & Subclasses

class Student extends Object { ... } class CSEStudent extends Student { ... }

List<Student> ls; List<? extends Student> les; List<? super Student> lss; List<CSEStudent> lcse; List<? extends CSEStudent> lecse; List<? super CSEStudent> lscse; Student scholar; CSEStudent hacker;

```
ls = lcse;
x
les = lscse;
x
lcse = lscse;
x
les.add(scholar);
x
lscse.add(scholar);
x
lss.add(hacker);
scholar = lscse.get(0);
xhacker = |ecse.get(0);
```
#### Subclasses & Overriding

class Foo extends Object { Shoe m(Shoe  $x$ , Shoe  $y$ ) {  $\dots$  } }

class Bar extends Foo {...}

# Method Declarations in Bar

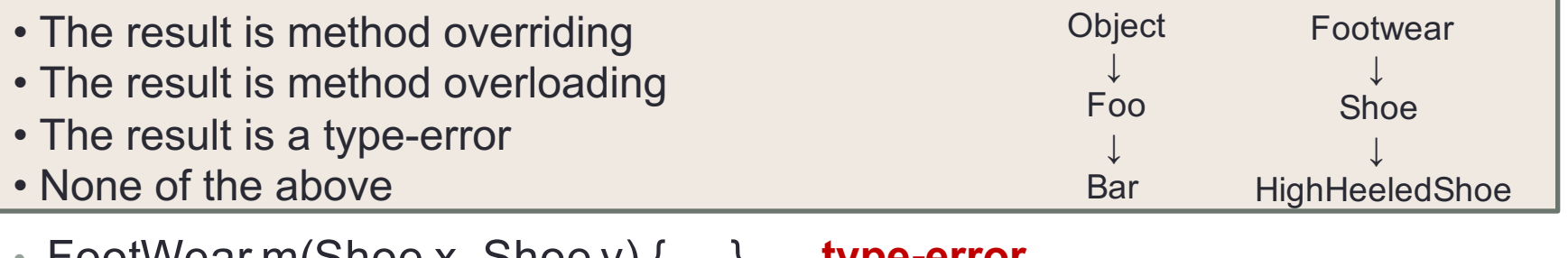

- FOOTWear m(Shoe x, Shoe y)  $\{ \dots \}$ **type-error**
- Shoe m(Shoe q, Shoe z)  $\{ \dots \}$ **overriding**
- HighHeeledShoe m(Shoe x, Shoe y) { ... } **overriding**
- Shoe m(FootWear x, HighHeeledShoe y) { ... } **overloading**
- Shoe m(FootWear x, FootWear y) { ... } **overloading**
- Shoe m(Shoe x, Shoe y)  $\{ \dots \}$ **overriding**
- Shoe m(HighHeeledShoe x, HighHeeledShoe y) { ... } **overloading**
- Shoe m(Shoe y) { ... } **overloading**
- Shoe z(Shoe x, Shoe y) { ... } **none (new method declaration)**

# Design Patterns

- Creational patterns: get around Java constructor inflexibility
	- Sharing: singleton, interning, flyweight
	- Telescoping constructor fix: builder
	- Returning a subtype: factories
- Structural patterns: translate between interfaces
	- Adapter: same functionality, different interface
	- Decorator: different functionality, same interface
	- Proxy: same functionality, same interface, restrict access
	- All of these are types of wrappers

## Design Patterns

- Interpreter pattern:
	- Collects code for similar objects, spreads apart code for operations (classes for objects with operations as methods in each class)
	- Easy to add objects, hard to add methods
	- Instance of Composite pattern
- Procedural patterns:
	- Collects code for similar operations, spreads apart code for objects (classes for operations, method for each operand type)
	- Easy to add methods, hard to add objects
	- Ex: Visitor pattern

# Design Patterns

Adapter, Builder, Composite, Decorator, Factory, Flyweight, Iterator, Intern, Interpreter, Model-View-Controller (MVC), Observer, Procedural, Prototype, Proxy, Singleton, Visitor, Wrapper

- What pattern would you use to…
	- add a scroll bar to an existing window object in Swing
		- Decorator
	- We have an existing object that controls a communications channel. We would like to provide the same interface to clients but transmit and receive encrypted data over the existing channel.
		- Proxy
	- When the user clicks the "find path" button in the Campus Maps application (hw9), the path appears on the screen.
		- MVC
		- Observer